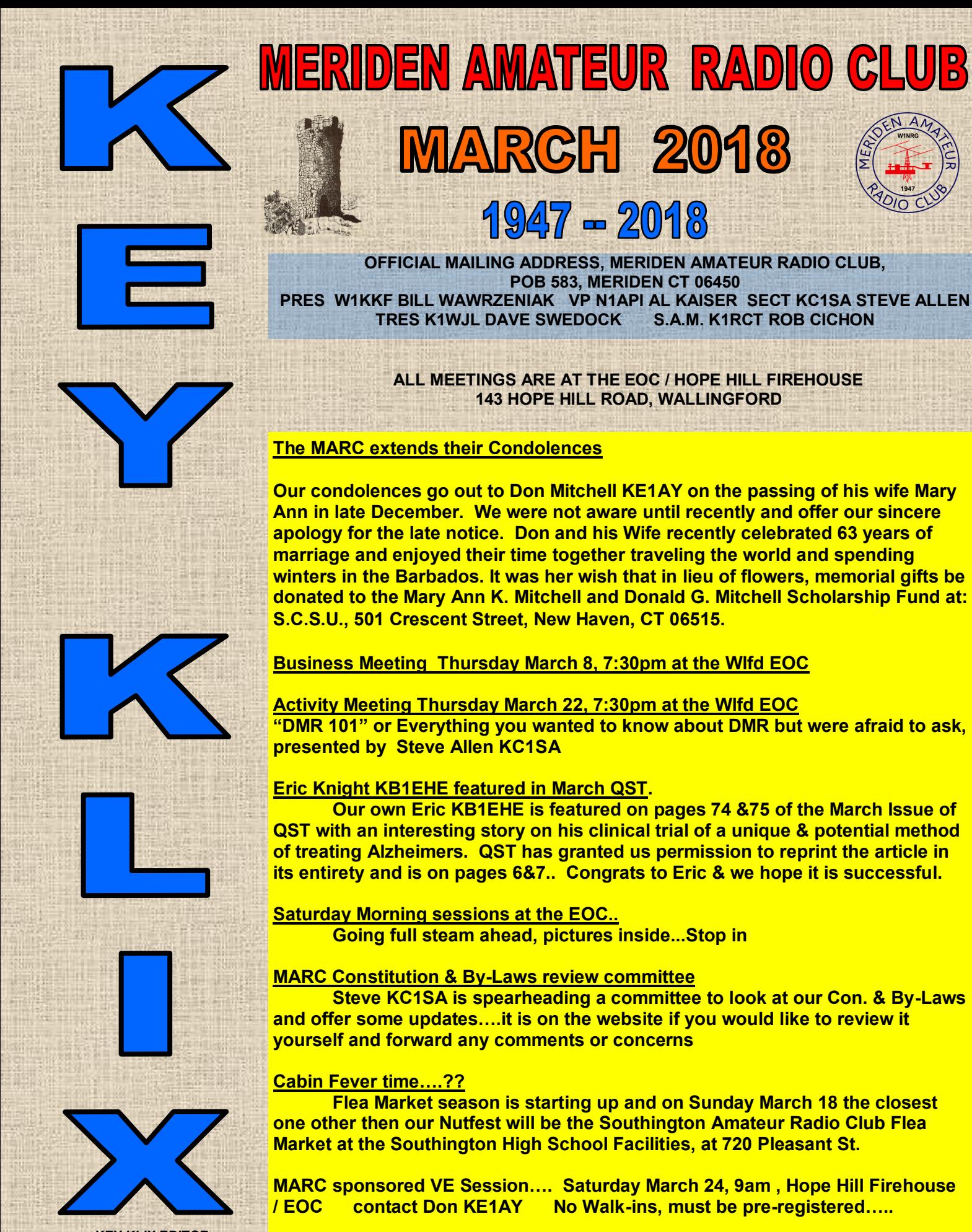

**KEY KLIX EDITOR DAVE SWEDOCK K1WJL DSWEDOCK@GMAIL.COM 203 235-8582**

**Rich WA1TRY has a new email address, it is WA1TRY@W1NRG.com**

**K1LYP John & Jeff N1AKN checking the new Weatherpack weather station to up on firehouse. This will make Skywarn Ed, W1YSM very Happy!**

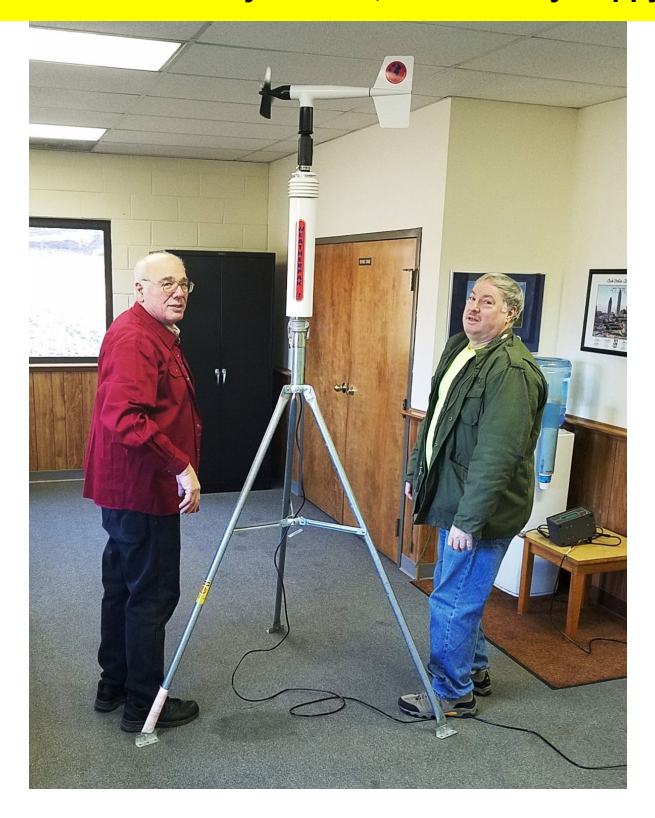

**Jim/Tony WA1ZVY offers this new antenna Design, called the N5FRT J-Pole…..This will make an excellent sat. morning construction project...**

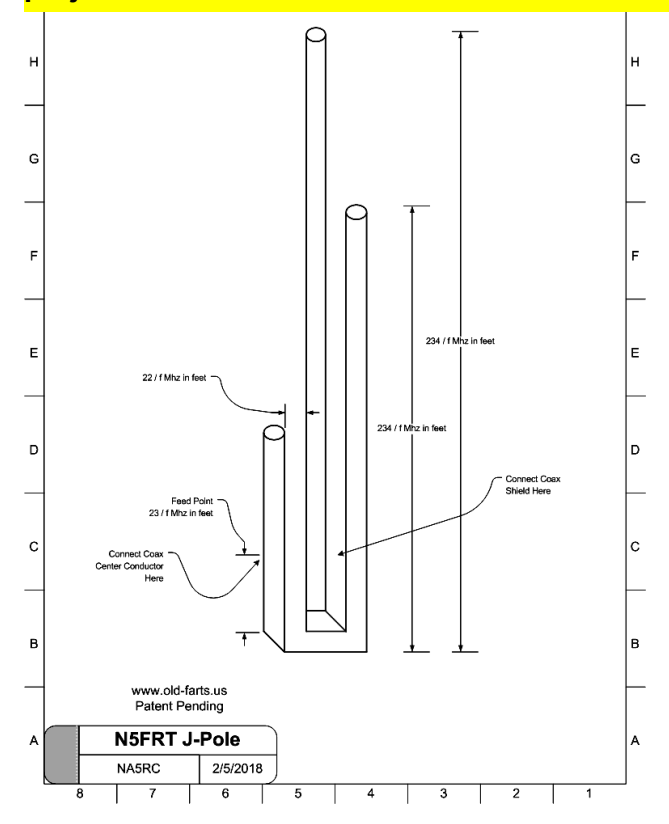

**Stop the Bleed training on Feb 8 for area EMTs and paramedics at Yalesville firehouse/EOC.** 

**This training on the use of tourniquets and Quikclot (made in Wallingford by ZMedica and used all over the world and by US Military) bumped the club business meeting to the following Thursday night. A similar Stop the Bleed session is being offered on March 31 at 2 PM to MRC members. Several MARC members are also MRC members.**

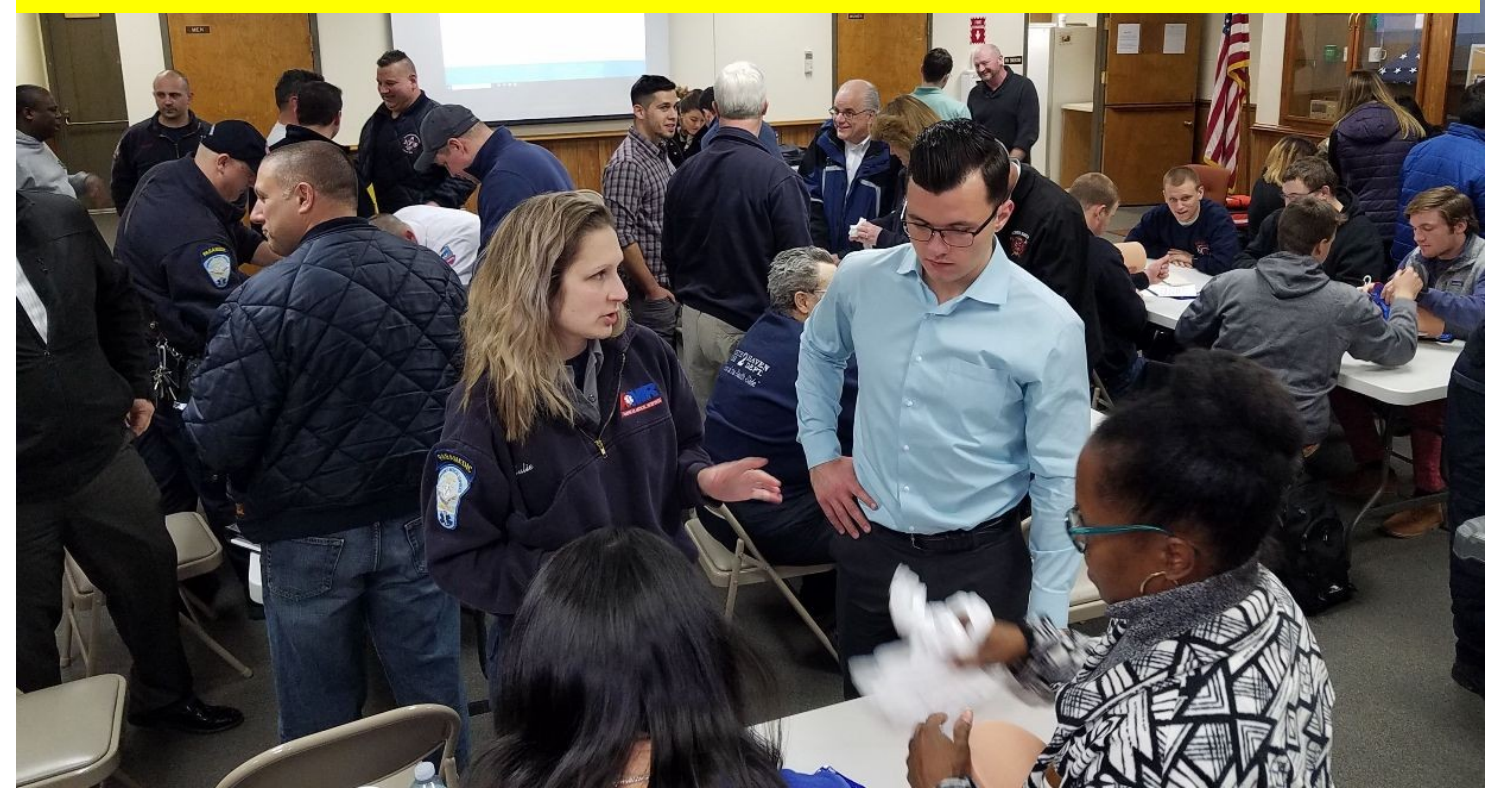

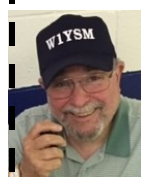

## Activity Nights & Events,  **Ed W1YSM**

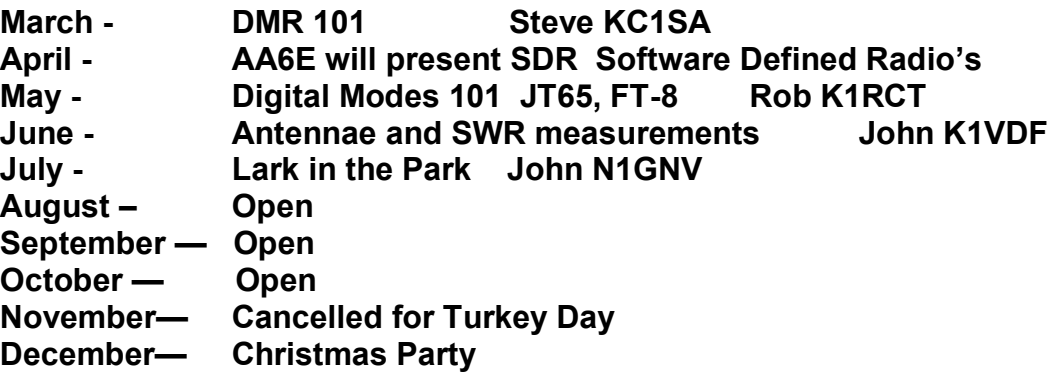

 $\mathbf{I}$  $\mathbf{I}$  $\blacksquare$ П

 $\mathbf I$ Π  $\blacksquare$  $\mathbf{I}$  $\blacksquare$ 

### **John K1VDF at the Feb. activity meeting on TEST EQUIPMENT (He did not set off the fire alarm & Sprinkler this time!!)**

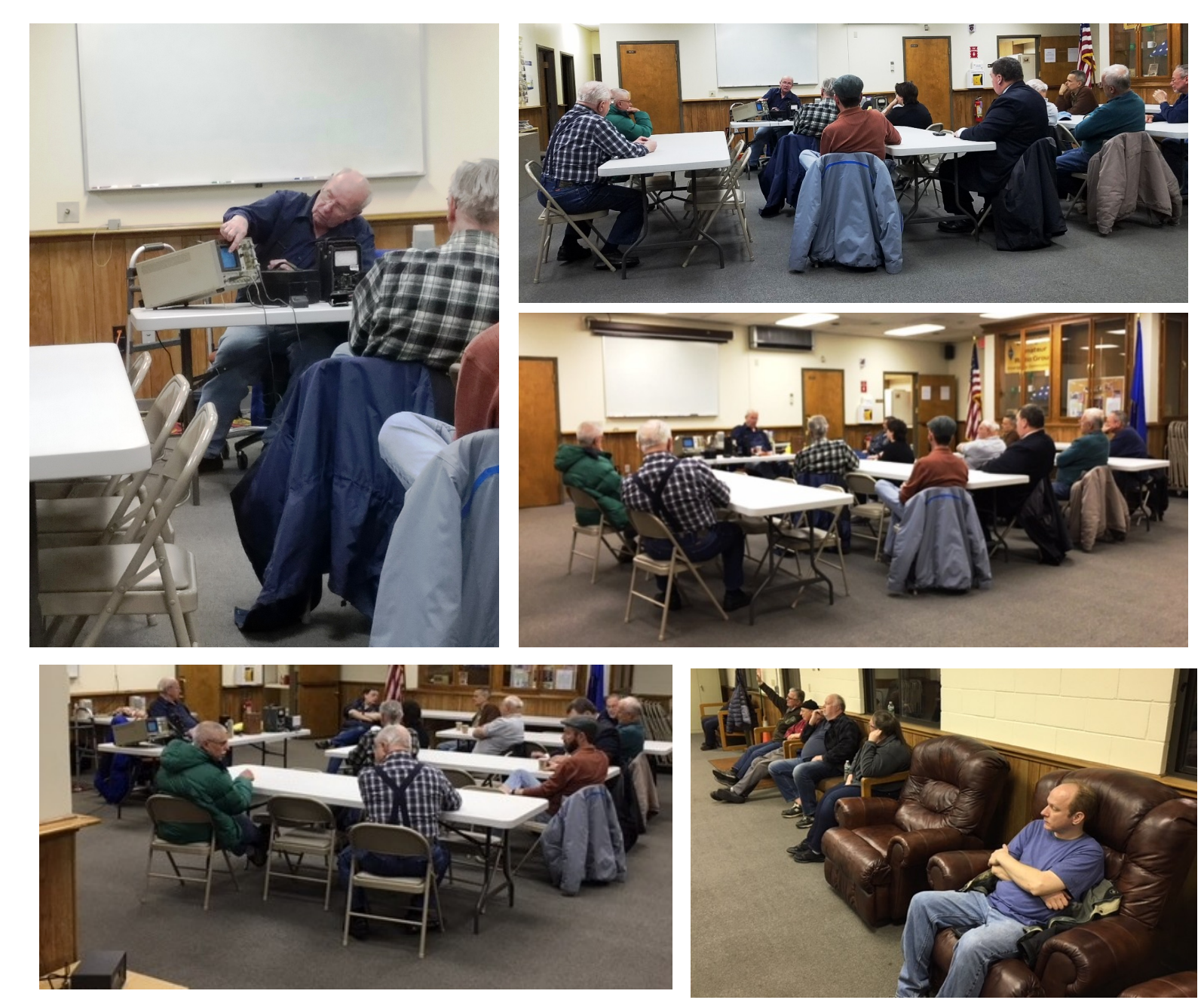

#### *REPRINTED WITH PERMISSION FROM THE WWW.N1GY.COM WEBSITE, GEOFF HAINES AUTHOR*

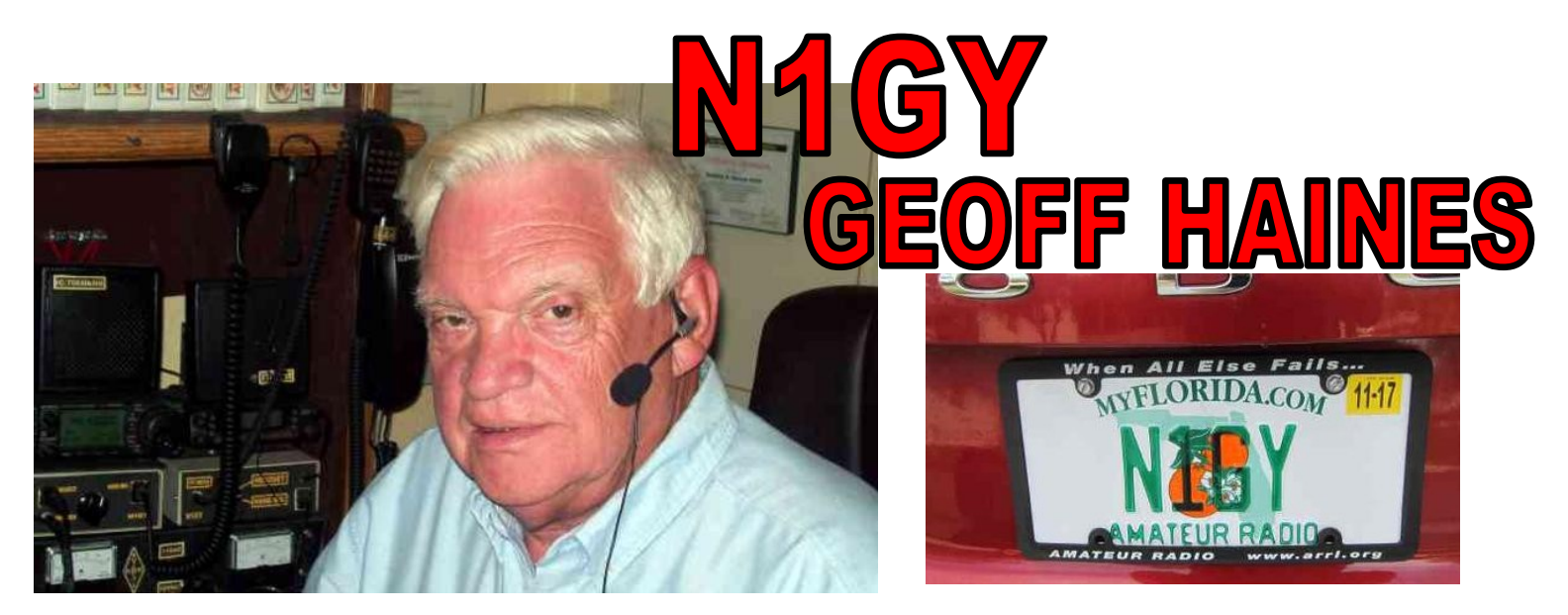

**My name is Geoff Haines, My call sign is N1GY and I have been an amateur radio operator since 1992. I was licensed initially as a Tech Plus (N1LGI) and over the years I have upgraded as the spirit moved me until I attained the Extra rating in 2005. I am a member of four amateur radio clubs plus the ARRL and the West Central Florida Section of the ARRL. I am a past president of the Manatee Amateur Radio Club Inc. and have previously served as an Assistant Section Manager and currently serve as the Technical Coordinator for the West Central Florida Section. I have served in the past as a Director and then President of the West Central Florida Group Inc., operators of the NI4CE linked repeater system. These days I try to concentrate on my duties as Technical Coordinator for the WCF Section and on trying to keep my various radios all running and working properly. Sometimes I even succeed, at least temporarily. UPDATE: with some of my medical problems behind me I have been asked to assume the position of Assistant Section Manager and I have accepted.**

**Occasionally I write articles for QST Magazine. I enjoy homebrewing little gadgets for the radio room like mic selectors and headset adaptors. I also enjoy constructing antennas to solve the needs of my particular situation. I write about these devices and some of these writings wind up in QST. They also wind up on these pages.**

**My purpose is to develop a resource for those hams who are intrigued by DIY amateur radio, but do not want to get into a major project right away. I want to help other electronically challenged hams like myself to get comfortable with this amazing hobby.**

**I want to point out that this new site is now hosted by a different company than my old site. Due to a decision by Verizon to stop hosting personal web sites, I had to rebuild my site from scratch at my new host, Go-Daddy. They (Go-Daddy) have been very helpful in making the transition as easy as possible, but because the two systems are not compatible, I have had to retype and rebuild everything from scratch. I hope you, the viewer, will find everything you need in the content. If not, please feel free to contact me and request further information on a particular project.**

**One of the changes appears to be that I will no longer be able to add my blog style updates to this front page. To solve this, I have created a specific "Blog" Page so I can still add comments as they occur to me, here in the Radio Room.**

**Apparently, This web site will also not be able to have a "Guest Book" in the usual sense. I have discussed this with my hosting provider and at present such a page is not available on their site building program. I guess I will have to live with that. However, should you desire to leave a comment after visiting my site, I encourage you to use the contact page near the top of the navigation panel on the left side to send me an email telling me whatever you liked or didn't like about the web site. I have had to drop a few pages from the old web site that were no longer pertinent. If you have visited my site before and cannot find the page you were looking for, pleaser email me via the contact page and I will do my best to get you the information you request.**

**K1WJL FOOTNOTE: PLEASE VISIT** *WWW.N1GY.COM* **IT IS AN AWESOME WEBSITE AND YOUR FREE TO USE ANY ARTICLE, BUT IF YOUR GOING TO FORWARD IT OR USE IT IN A PUBLICATION LIKE THE KEY KLIX , PLEASE GIVE CREDIT WITH THE CALL AND NAME OF THE AUTHOR**

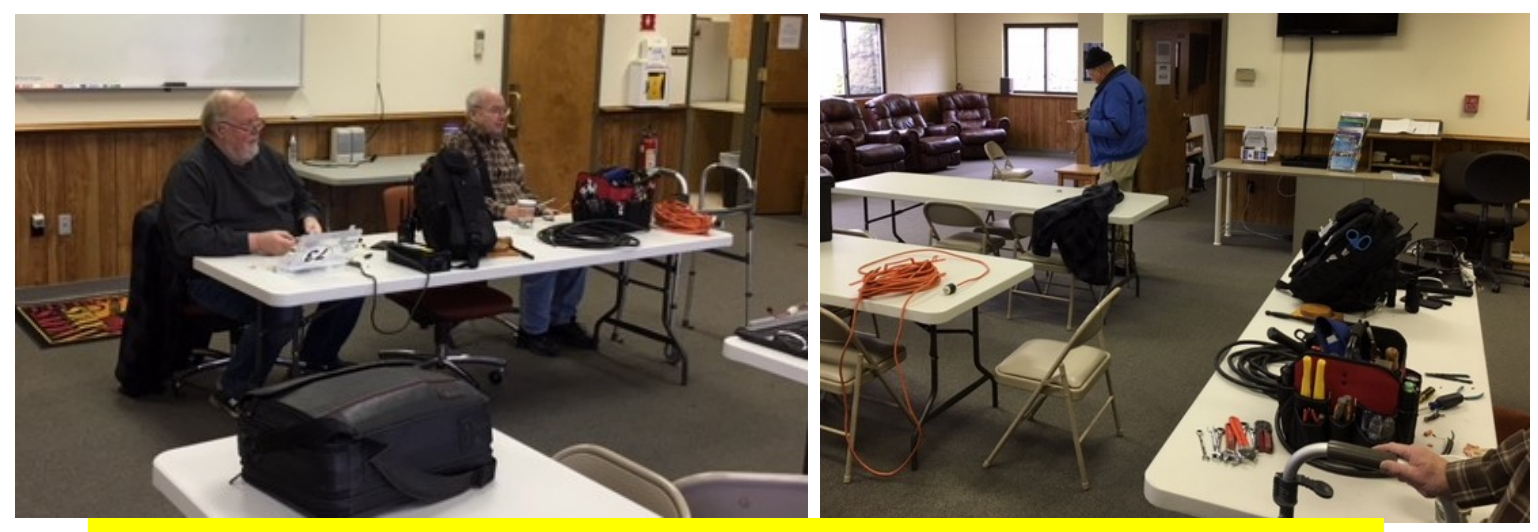

**SATURDAY MORNING AT THE EOC**

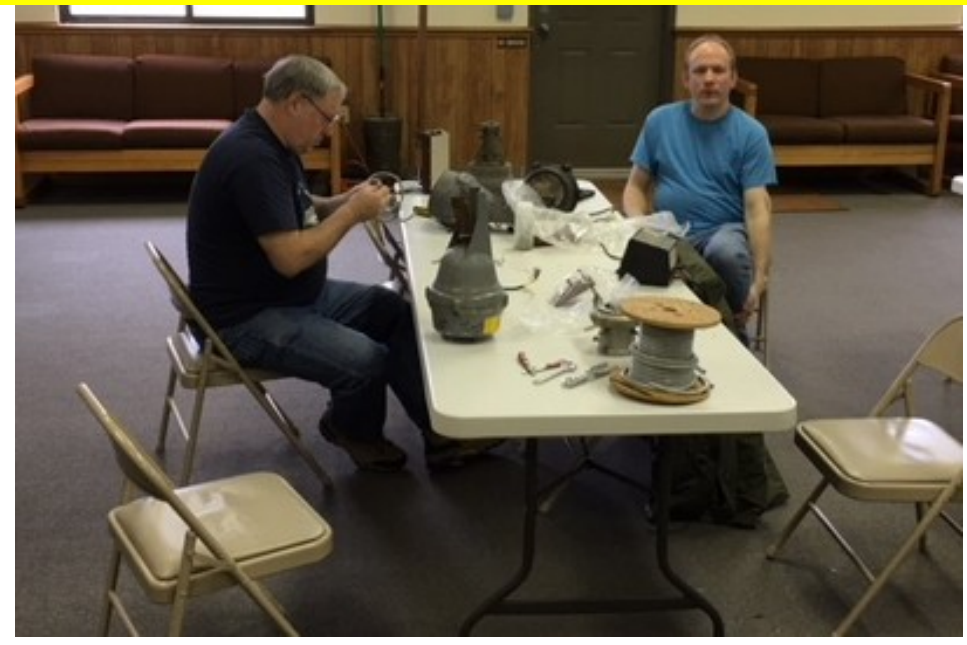

## **FOR YOUR CABIN FEVER SYNDROME**

 **Upcoming Flea Markets March 4 NEARC Nashua NH 10 MT TOM ARA Chicopee Ma. 18 Southington ARC April 21 RASON Gales Ferry CT 22 NEWS VHF/UHF Manchester CT May 4-5 NEARFEST Deerfield Mass**

 **19 SBARC Goshen CT**

# **DAYLIGHT SAVINGS TIME STARTS MARCH 11**

# **RF Treatment Offers Hope for Alzheimer's Patients**

## **Rick Lindquist, WW1ME**

Inveterate inventor and ARRL member Eric Knight, KB1EHE, hopes that a device that he has developed with Alzheimer's disease researcher Dr. Gary Arendash, which saturates brain cells with low levels of RF, may prove a viable treatment for the dreaded disease affecting millions.

"Sometimes breakthroughs happen in ways that are unexpected," said Knight, who describes himself as "an enthusiastic radio amateur" whose passion has not waned. Several years ago, he learned of experiments Arendash carried out on mice specially bred to have the disease, in which the mice were exposed to low levels of RF for therapeutic purposes. The effects were dramatic, sometimes even reversing the disease's effects.

Borrowing some concepts from earlier experiments with small rockets and avionics, Knight set about developing, and later patenting, a wearable device that could deliver the requisite RF to a human head.

"In the early 2000s, we were trying to figure out then how to make antennas that would wrap around the airframes of the rockets we were designing," he recounted, noting that the diameter of his group's space vehicle was about the same as that of the human head.

At about the same time. Arendash was developing a "first-generation" wearable - a fabric cap resembling old-time aviators' headgear, which is the form factor being used in the clinical trials. Eventually, Knight and Arendash collaborated.

"He came at it from mice and science. I came at it from an aerospace and hobby perspective," said Knight.

## **UHF Therapy**

The current effort has been dubbed the MemorEM 1000. The headgear actually consists of two electroencephalograph (EEG) caps with the antennas sandwiched between them and a cord to the electronics. The device delivers what NeuroEM Therapeutics, Inc. (www.neuroem. com) - the company set up to develop the technology - is calling "transcranial electromagnetic treatment" (TEMT). The therapy bathes the entire brain with RF in UHF spectrum set aside for industrial, scientific, and medical (ISM) applications - some 100 MHz higher than a cell phone's frequency. Trial participants get twice-daily doses.

Eric Knight, KB1EHE, may be on the cusp of medical history as technology that he and prominent Alzheimer's disease researcher Dr. Gary Arendash developed has entered FDA clinical trials

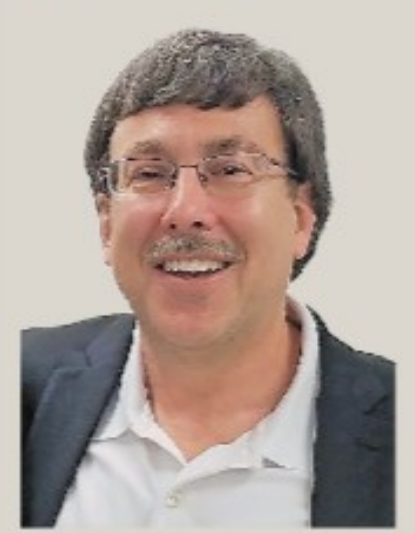

Eric Knight, KB1EHE

The MemorEM 1000 device is now undergoing Food and Drug<br>Administration (FDA) clinical trials. Photo courtesy of WNPR/ Harriet Jones, Photographer]

#### What is Alzheimer's Disease?

According to the Mayo Clinic, Alzheimer's is a progressive disease that eventually leads to the loss of memory and other important mental functions and dramatic personality changes. and, ultimately, death.

While someone with Alzheimer's disease at first may only notice mild confusion and difficulty remembering, symptoms progress to the point where sufferers forget important people and events in their lives, as brain cells degenerate and die.

It's possible to manage Alzheimer's disease with medications and other strategies, to stave off dementia for a while, but there is, as yet, no cure. The rate at which symptoms worsen varies from person to person.

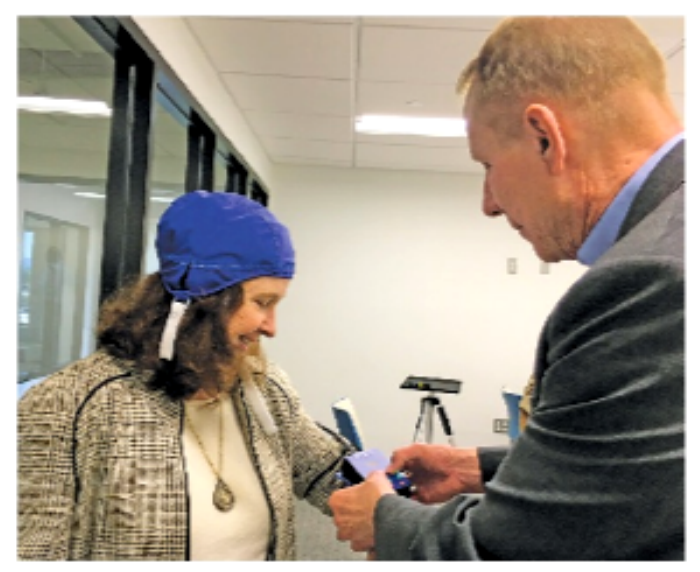

Dr. Gary Arendash adjusts the MemorEM 1000 on a volunteer during a demonstration. [Photo courtesy of WNPR/Harriet Jones, Photographer

"Ironic for sure," Knight said, referring to studies that say cell phone radiation may be harmful to humans. "Who would imagine that cell phone radio waves could be a potential treatment for Alzheimer's disease?" Knight allowed, however, that for some outside observers, the concept may not pass the "tinfoil beanie" test.

Having no medical background, Knight is quick to defer to Arendash's expertise. "The genius here is really Dr. Gary Arendash," Knight said, calling him "a brilliant neuroscientist."

From the Food and Drug Administration's (FDA) standpoint, the clinical trials aim primarily to show that the technology is safe and has no negative side effects, but Knight and Arendash are also looking - hoping - for data that might demonstrate efficacy in treating Alzheimer's. The protocol they've developed goes further than what the FDA requires and attempts to identify Alzheimer's markers. It includes before-and-after baseline data, with cognitive testing, assays of spinal fluid and blood, and PET scans.

#### **Theory of Underlying** Physiology

A lot of the information about Alzheimer's talks about abnormal protein structures called "plaques" and "tangles" on the brains of sufferers. In the TEMT approach. Arendash told ARRL, three mechanisms are in play that reach inside brain cells - something drug therapies cannot do. TEMT in the 900 MHz range breaks down the small protein aggregates (amyloid oligomers) in brain cells that are now thought to initiate Alzheimer's development, he explained.

TEMT also dramatically increases the very low energy production of Alzheimer's-diseased brain cells by enhancing their mitochondrial function. Arendash said mitochondrial dysfunction is an early and critical event in the development of Alzheimer's. This further leads to a general increase in brain activity. Going too high in frequency won't penetrate the brain; go too low and the RF passes right through, Arendash said.

"The combination of all three - a 'cocktail,' if you will - we believe stands a very good chance of working." Arendash told ARRL.

Results from the fully independent staggered clinical trials, taking place at the Byrd Alzheimer's Institute at the University of South Florida, are not likely to be available until sometime in Mav.

"The hope is that there is a tiny bit of efficacy. Then we can work to refine it," Knight said. "No one is expecting a magic cure."

ARRL News Editor Rick Lindquist, WW1ME, lives in Down East Maine and has been a radio amateur for nearly 60 years. He enjoys CW, contesting, vintage clocks, and photography. Rick is also managing editor of National Contest Journal (NCJ).

For updates to this article, see the QST Feedback page at www.arrl.org/feedback.

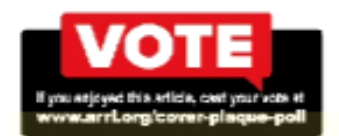

"TRY" THIS! A monthly blurb about PC and Ham Radio Stuff

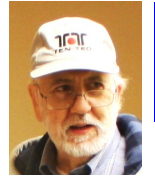

Rich WA1TRY

#### **More Backup info and my favorite Windows Utilities**

As we all know, backing up your computer is the best preemptive strike you can make against various program or system problem. . It is also sometimes the only way to recover from a virus infection. I've heard people complain that it takes a long time to do a backup. While that can be true, there are things you can do to lessen the time involved. Last month I talked about doing full and incremental backups. The backups I've been discussing are not "disc image" backups. And image is an actually snapshot of the entire hard drive. When finished you have an exact image of the entire hard drive.

A full backup of course includes everything. My main computer's full backup is around 140 GB. So doing only a full back up each night for a week will use about 980 GB or almost 1 TB. That's a lot of disk space. But in addition to that disk space it also takes a lot of time and resources. By resources I'm talking about the wear and tear on the physical hardware. I could save time by only doing three backups and then deleting the oldest one so I never have more than three taking up space. But each one of those backups, being full backups is going to take a fair amount of time, disk space and energy. As discussed last month, a way to save disk space and time is to use an incremental back up system where only the files that have changed since the original full backup are saved. Sets of full and incremental backups can save a lot of disk space and time. You will often see that each incremental backup will be a different size. In my case they range from 10 GB to 30 GB. That's because some days I don't do a lot of work with the computer and the numbers of files that were added or changed were small.

There are other things that can make backups faster as well as improving the efficiency of your Windows system.

Be honest now … when was the last time you looked at your recycle bin? In my travels I have met people who have been using their computers for years and never cleaned out the recycle bin. One person had over 2 Gigabytes of deleted files. He never used them (or even knew what they did). But every time he backed up his computer that 2 GB of files were being saved over and over again with each backup.

The purpose of the recycle bin is to give you a chance to undo a file deletion if needed. For that time you deleted mom's secret recipe for apple pie by accident. Just open the recycle bin and right click on the file and restore it. But after a certain amount of time you can and should clean that bin out. If you do it often, it will only take you a few seconds to examine a dozen or so files to *make sure* you didn't really need them. Then you can let it fill up and once a week it'll take a few seconds to make sure you can delete them. But if you let that bin amass a few thousand files and you are paranoid about possibly deleting something important, then make a fresh pot of coffee and get ready for some boring file list reading. Sometimes a few seconds can save you minutes or hours.

Let's get the Cr<sup>\*</sup>p out of your computer. One application that has been around for years is CCleaner. I often hear it called "see see cleaner". It's one of those things that makes me laugh. No one pays attention to details these days. There are only two Cs in CCleaner. It stands for Crap Cleaner. That's what the original first version was called for a short time. The program name was soon changed to CCleaner so as to not insult the sensitive people out there.

So pronounce it C Cleaner not C C Cleaner.

By the way. People who sign 73s puzzle me as well. 73 with no S is already plural by design. It means Best Wishes. 73s with the S, means what? More best wishes? OR if I'm wrong and 73s with the S is correct then I guess 73 without the S means only one best wish. How many wishes does the "S" stand for? What's the plural of a plural? Sorry, I digress. Sometimes something comes up and I just have to comment. I must be having a Seinfeld moment. <arin>

CCleaner has evolved over the years as one of the best tools for optimizing your Windows system. I like it and still use it. The newest version has a lot of features and its GUI is very intuitive. I've found it to be good at its job without going too far. It's configurable to fit a novice or expert's needs and safe enough to not blow up your system. It has a registry cleaner that is pretty safe if you use the defaults. It will delete left over registry entries from when you uninstalled a program. A lot of other registry items as well.

The use of registry cleaners is often debated among the PC gurus. Generally those gurus will advise users to not touch the registry. The registry is like your PC's brain. Windows can't work without it. It's that important. So of course the PC Gurus are giving sound advice. One deletion of a single key in some areas of the registry can completely hose your system. So are you sufficiently scared now? This is where CCleaner has always impressed me. There are certain areas in the registry that control different things. You could delete an item and it may only affect one program. Or you could delete another item and suddenly your computer will freeze up and crash. I think CCleaner tends to be very conservative and stays away from sensitive areas. That's about the best I can describe it. I've recommended CCleaner to many people and it has never caused a problem.

The problem with registry manipulation is that there are misguided PC owners who think they are experts. And they often muck around in the registry with the regedit application directly. And they end up with disastrous results.

But CCleaner is well designed and won't mess things up. It's also got a free and paid for version. Both in 32 and 64 bit versions. Frankly the free version will fit most people's needs.

The file cleaner portion will get rid of a lot of junk stuff. It will optionally delete dozens or even hundreds of old windows and application log files. And it is easily configurable to suit your needs. For example it can selectively exclude any logs that are newer than a certain number of days. If you like to experiment or install a lot of programs those recent logs could help with troubleshooting. But after you've been using the item in question for weeks, you really don't need to keep those logs on your computer. CCleaner will find them after they no longer are relevant or when they exceed the set time limit you set

It will clean a list of Windows and other program files. It has a good registry cleaner. Extra tools like a program uninstall utility, cleaning various browser applications (firefox, Chrome, Internet Explorer) Browser plugins, disk analyzer, duplicate finder, system restore and even a secure drive wiper.

As always if you have a 64-bit OS and supported hardware use that version of the software.. It will be faster than the 32 bit version. That goes for any application or utility you install.

How much can CCleaner actually clean? The secret to keeping everything fast and clean is to use CCleaner regularly. For most people once a week would be fine. I should mention that the paid version of CCleaner does have a lot of extra features one of which is to allow CCleaner to run automatic sessions at various times of your choosing.

Personally I run CCleaner and a few other utilities often, usually at least once a week. And if I go for more than a few weeks without cleaning my system sometimes CCleaner alone finds over a gigabyte of junk files. Remember my daily backup would have been backing up that 1 GB of files. Get the free version of CCleaner. It's the best free deal out there.

Check out the free version of CCleaner at: **https://www.ccleaner.com/**

Lots more of "stuff" I have found as must haves. Here are some examples.

#### **Glary Utilities https://www.glarysoft.com/**

Like CCleaner but more of a heavy duty thing. Very powerful and has some additional things that I liked enough to pay for the Pro version.

#### **MailStore Home https://www.mailstore.com/en/products/mailstore-home/**

Everyone should have this. It will archive all your email for you. I run it once a week and it will search ALL my emails and save then in a searchable archive. It's smart enough to know which emails in my Thunderbird email programs have already been backed up.. The search is FAST and very programmable. I recently needed to find information on an item I bought 5 years ago. I knew I had an email confirmation for the purchase. I opened up Mailstore and searched for the product model number. In less than one second I had the full original 5 year old email invoice copy. That archive now has over 30,000 emails. I don't keep any of my emails on my computer for more than a week or two. It's all instantly available in my Mailstore application. The actual Mailstore program is an expensive commercial program for businesses. But the Mailstore Home version is a free for personal use and is full featured. . Offloading all those emails to a separate Mailstore location on my backup drive also means a lot more email files

won't be constantly backed up with every nightly backup.

The use of registry cleaners is often debated among the PC gurus. Generally those gurus will advise users to not touch the registry. The registry is like your PC's brain. Windows can't work without it. It's that important. So of course the PC Gurus are giving sound advice. One deletion of a single key in some areas of the registry can completely hose your system. So are you sufficiently scared now? This is where CCleaner has always impressed me. There are certain areas in the registry that control different things. You could delete an item and it may only affect one program. Or you could delete another item and suddenly your computer will freeze up and crash. I think CCleaner tends to be very conservative and stays away from sensitive areas. That's about the best I can describe it. I've recommended CCleaner to many people and it has never caused a problem.

The problem with registry manipulation is that there are misguided PC owners who think they are experts. And they often muck around in the registry with the regedit application directly. And they end up with disastrous results.

But CCleaner is well designed and won't mess things up. It's also got a free and paid for version. Both in 32 and 64 bit versions. Frankly the free version will fit most people's needs.

The file cleaner portion will get rid of a lot of junk stuff. It will optionally delete dozens or even hundreds of old windows and application log files. And it is easily configurable to suit your needs. For example it can selectively exclude any logs that are newer than a certain number of days. If you like to experiment or install a lot of programs those recent logs could help with troubleshooting. But after you've been using the item in question for weeks, you really don't need to keep those logs on your computer. CCleaner will find them after they no longer are relevant or when they exceed the set time limit you set

It will clean a list of Windows and other program files. It has a good registry cleaner. Extra tools like a program uninstall utility, cleaning various browser applications (firefox, Chrome, Internet Explorer) Browser plugins, disk analyzer, duplicate finder, system restore and even a secure drive wiper.

As always if you have a 64-bit OS and supported hardware use that version of the software.. It will be faster than the 32 bit version. That goes for any application or utility you install.

How much can CCleaner actually clean? The secret to keeping everything fast and clean is to use CCleaner regularly. For most people once a week would be fine. I should mention that the paid version of CCleaner does have a lot of extra features one of which is to allow CCleaner to run automatic sessions at various times of your choosing.

Personally I run CCleaner and a few other utilities often, usually at least once a week. And if I go for more than a few weeks without cleaning my system sometimes CCleaner alone finds over a gigabyte of junk files. Remember my daily backup would have been backing up that 1 GB of files. Get the free version of CCleaner. It's the best free deal out there.

Check out the free version of CCleaner at: **https://www.ccleaner.com/**

Lots more of "stuff" I have found as must haves. Here are some examples.

#### **Glary Utilities https://www.glarysoft.com/**

Like CCleaner but more of a heavy duty thing. Very powerful and has some additional things that I liked enough to pay for the Pro version.

#### **MailStore Home https://www.mailstore.com/en/products/mailstore-home/**

Everyone should have this. It will archive all your email for you. I run it once a week and it will search ALL my emails and save then in a searchable archive. It's smart enough to know which emails in my Thunderbird email programs have already been backed up.. The search is FAST and very programmable. I recently needed to find information on an item I bought 5 years ago. I knew I had an email confirmation for the purchase. I opened up Mailstore and searched for the product model number. In less than one second I had the full original 5 year old email invoice copy. That archive now has over 30,000 emails. I don't keep any of my emails on my computer for more than a week or two. It's all instantly available in my Mailstore application. The actual Mailstore program is an expensive commercial program for businesses. But the Mailstore Home version is a free for personal use and is full featured. . Offloading all those emails to a separate Mailstore location on my backup drive also means a lot more email files won't be constantly backed up with every nightly backup.

sector and bit by bit copy of the entire disk is made.

#### **Everything https://www.voidtools.com/**

This is just a file search tool. But like the name says, it finds EVERY file and folder anywhere on your computer. It will build an index in a surprisingly small time. Seconds, not minutes. And once it's done, any search will find anything in less than 1 one second.

I just did a global search for all files and as soon as I hit the enter button (one second or less) I had a list of 591,420 files and folders. That's a full list of over a half million files with Name, Path, Size, Extension, Type, Date modified, Date Created, Date accessed, Attributes, Date recently changed, Run Count, Date Run, and File list File name. You can resort by any column almost instantly. For example I did a search for "nutmeg" and it found 111 files and folders ... oh and that's on and across all the hard drives currently installed in my computer. A, B, C, D where A is my archive drive, B is my Backup drive, C is my Windows system drive and D is my programs and utilities drive. A and B are large SATA regular drives and C and D are solid state drives. "Everything" works across all of them all like one big drive.

The program has a LOT of technically advanced options and features and is free. It still boggles my mind that the program can find one file on any of four different drives in less than a second**. Beware** … *it will show you folders and files you didn't know existed and you should be very careful not to delete something that could make windows dead* !

I know someone is going to ask, so let me tell you that I don't have any floppy drives installed. Once or twice a year when I need to use a floppy drive I dig out a usb external drive and blow off the dust and put it back in the closet when done. <grin> So my A and B drives are regular and solid state drives. It just seemed logical to me to make A my (A)rchive drive and B my (B)ackup drive. The archive drive has EVERY program, OS and utility I have ever owned, installed or tested listed alphabetically.

#### **EaseUS Partition Master https://www.easeus.com/backup-software/**

This is a nice application that will enable you to do anything to any drive. Note: that might be bad if you don't know what you're doing. I mention this program because for those of you who need to re-partition or do a secure wipe of a hard drive this will do the job And a LOT more. You resize partitions change names and drive formats and well everything you would expect from a drive utility. Of course the free version has the usual nags and attempts to get you to buy it. But it's fully functional and it's a great program. It's one of the few utilities that I actually bought.

#### **EaseUS ToDo Backup https://www.easeus.com/backup-software/tb-free.html**

Free and one of the best. In addition the normal file and disk backup it will also do an image backup where a full sector and bit by bit copy of the entire disk is made.

#### **SuperAntispyware http://www.superantispyware.com/**

This is one of my favorite antimalware applications. It's available as a free, professional and portable application. It's very light on system resources. It works great running with another installed AV program. I use it on all my computers with my main Avast antivirus application. The Pro version gives you real time protection and it updates itself in the background often during the day. The free version will still give you some protection but some features like scheduled scanning etc. will require a purchase with annual updates. However just using it to manually scan your PC every so often is a good thing to have. It can find some malware that other AV apps miss. Note that this application isn't really an anti-virus app. It will Detect and Remove Spyware, Adware, Malware, Trojans, Dialers, Worms, KeyLoggers, HiJackers and many other types of threats.

I bought a lifetime license for my main computer. Later I contacted them to see if there was a discount for multiple installs to several computers. I was happy to be informed that I could use my lifetime license on any computer in my home. What a deal. So it's running on my wife's computer, my main PC, my PC in the ham shack and my home theater Pc.

Currently the one year license is \$29.95.for two computers. And you can add additional licenses for \$9.95 per computer. Check this link for some information on how their real time protection works and is different from other antimalware applications.

**http://forums.superantispyware.com/index.php?/topic/10-how-does-real-time-protection-work-to-protect-me/** But … seems there is always a "but" … I can find no information for a lifetime subscription on their web site. What I bought about 10 years ago may have been a special sale or something. The free version is still useful though limited. I would not have paid 30 bucks a year for two computers back then. Try the free version. Read the info on their web page. It's arguably one of the best real time anti-malware apps out there today. Maybe two computers for 30 bucks a year might be worth it for you.

Next month let's get back to ham radio. How about some info about using your station monitor to adjust your transceivers SSB signal the easy way? Also some novel things you can do with most antenna analyzers. .

**73, Rich WA1TRY**

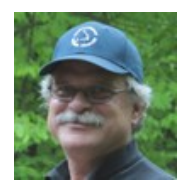

## **Secretary Report & Minutes of Meriden Amateur Radio Club (M.A.R.C.)** FEBRUARY 2018

**The MARC January business meeting opened at 7:30 PM EST on February 15, 2018 at the Hope Hill Road EOC. There were 21 members in attendance and two guests.** 

**Officers present: Bill (W1KKF), Al (N1API), Steve (KC1SA), Dave (K1WJL), Rob (K1RCT)**

**The meeting was opened and chaired by President, Bill (W1KKF).** 

**Announcements – Activity meeting - Feb 22nd test equipment discussion**

**Introductions – All in attendance introduced themselves.**

**Secretary's Report – The January Secretary's Report was reviewed at the meeting and published on the W1NRG site and was recorded as read.** 

**Treasurer's Report – Dave (K1WJL) gave the treasurers report and was accepted as presented. Contributions – none.**

**Correspondence – Vanguard statements, Five dues checks received One new applicant with payment received, QSL cards**

**Program & Entertainment – Ed (W1YSM) reviewed upcoming activity meeting dates (fourth Thursdays) and topics.** 

#### **Scholarship –**

**At the March business meeting the postponed discussion, from January's business meeting, of expanding the scholarship area and Scholarship eligibility will be discussed. Please plan to attend to hear your voice.**

**.Club Station & Facilities – K1RCT reported; Saturday activations at W1NRG are well attended**

**Replaced lock on electrical lock out. Working on getting a 2m beam from K1TTT.**

**Nets – 6M – This Net is on 50.175 MHz each Monday at 8PM local time, USB mode,10M –This Net is on 28.375 MHz each Tuesday at 8PM local time, USB mode.2M – This Net is on the 147.360 MHz repeater each Tuesday at 7:30PM local time, FM mode.**

**Castle Craig –Al reported the Net held prior to the winter QSO party on February 2nd had poor attendance. Scoring was low for the event.**

**Key Klix – Dave (K1WJL) is always looking for articles from members so keep the information rolling into Dave.** 

**Membership – Two new applicants KC1ISI – Kristin Olsson W1XK – Stanley Kugler The membership roster stands at 95. Of the 95 on the roster there remain 17 folks who have not paid their 2018 dues**

**Interference and Technical – Nothing to report**

**Repeater – Not discussed.**

**VE Sessions – Next session is March 24th. This is a snap shot from the ARRL site:**

**EXAM SESSION** 03/24/2018 | Wallingford CT 06492-2327 Sponsor: Meriden Amateur Radio Club Location: Hope Hill Firehouse Time: 9:00 AM (No walk-ins) **Learn More** 

**Hamfest – Next meeting of the Nutfest Committee is March 28th at 7:30PM. Candy Store – Gold Medal Ideas is our club vendor of hats, shirts, jackets, etc. Here's the link to Gold Medal Ideas: <http://stores.goldmedalideas.com/ygs> AuxComm –Eric reported he has not heard back from Douglass on Eric's appointment as Wallingford EC.** 

#### **CONTINUED FROM PREVIOUS PAGE**

#### **Old Business:**

- **Website Management Discussion was held on who is / should manage the Website**
- **Rob (K1RCT), Mark (K1PU) and Rich (WA1TRY) to meet and report to the club at February's meeting**
- **Rob reached out to Mark and Rich, no meeting yet.**
- **Audit club finances, Dave (K1WJL) & Jim (N1ZN) to review, Not completed**
- **ARRL club contesting list**
- **Al (N1API) to gather data from members that want to be listed as members of MARC for ARRL**
- **contesting purposes.**
- **Data needed: Call Sign, Name, Maidenhead location.**
- **Completed**
- **Suggest that Al or some other club member take responsibility for this list and the ARRL. Only the**
- **ARRL requires such a list (or so that was the general consensus at this meeting.**
- **Winter Field Day**
- **January 27th and 28th**
- **Club operated from the garage building at the EOC.**
- **Well attended. Looks like this will be an annual club event.**
- **Constitution / By-Law**
- **Recommendation to freshen the document which hasn't been addressed since 2009.**
- **Committee will meet after the February business meeting.**
- **Recommended changes to the Constitution & By-Laws will be presented by the April or May business meeting**
- **Committee members**
- **Steve (KC1SA)**
- **Rob (K1RCT)**
- **Mike (K1LHO)**
- **Eric (KB1JL)**
- **Dave (K1WJL)**
- **Jim (N1ZN)**
- **Steve will send message to committee members to start proceedings, will report at April's meeting.**
- **Need equipment inventory**
- **Rob requested this back in November**
- **Steve e-mailed it in January.**
- **W1KKF to provide this.**
- **Sent again on February 16th**
- **Emergency Management plan**
	- **Rob requested this back in November**

#### **New Business**

- **Discussion on Club classification for ARRL contesting**
- **Vote was taken to set the club at either 35 mile or 175 mile club radius. The club voted to set our classification at 35 mile.**

## **Meeting was closed at 8:20PM.**

# INFORMATION PAGE

IП

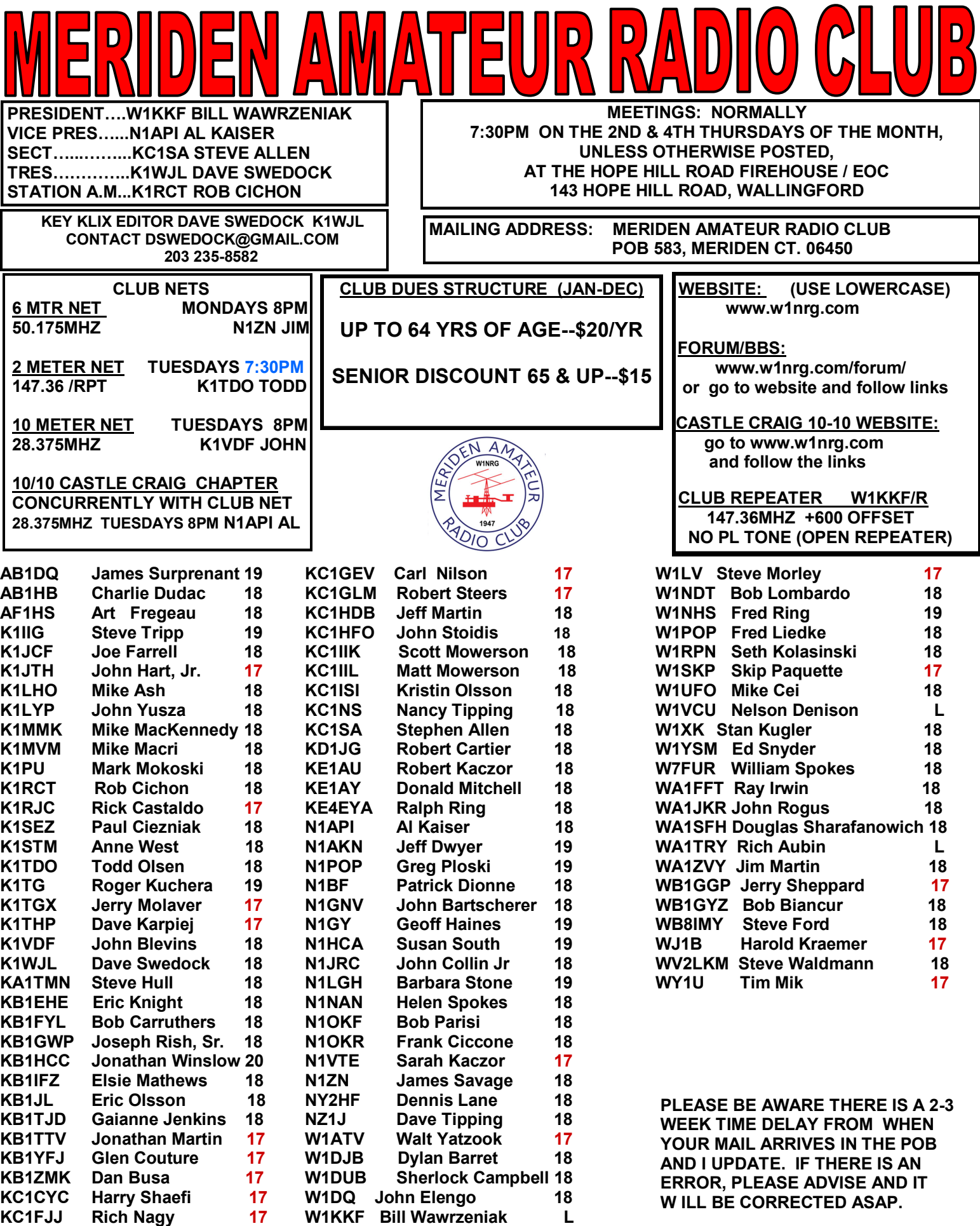